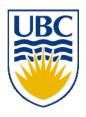

# University of British Columbia CPSC 314 Computer Graphics Jan-Apr 2010

Tamara Munzner

Clipping II, Hidden Surfaces I

Week 8, Fri Mar 12

http://www.ugrad.cs.ubc.ca/~cs314/Vjan2010

#### News

- midterms returned, solutions out
- unscaled average 52, scaled average 62

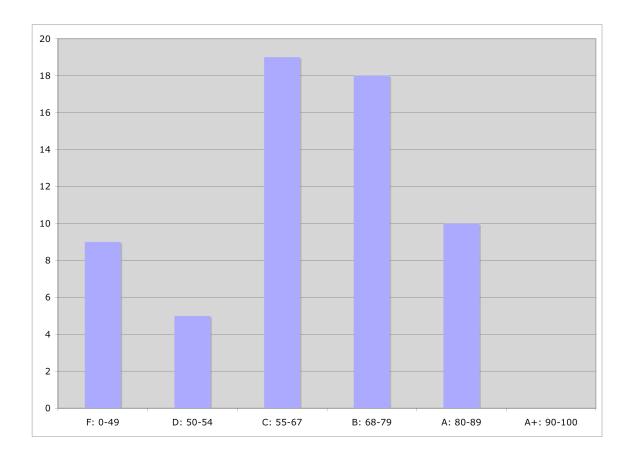

### P1 Hall of Fame: Honorable Mentions

#### Pierre Jondeau

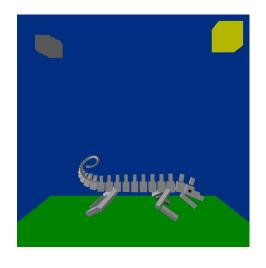

Shawn Luo

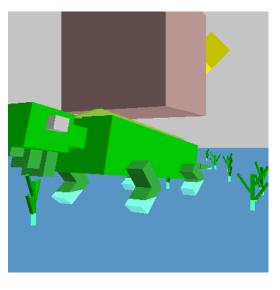

#### David Roodnick

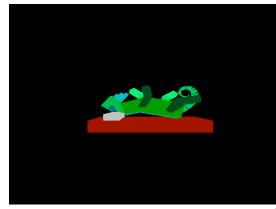

## P1 Hall of Fame: Winner

Sung-Hoo Kim

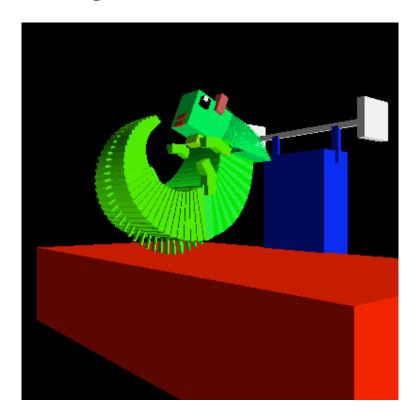

# **Correction: Blinn-Phong Model**

variation with better physical interpretation

• Jim Blinn, 1977
$$I_{out}(\mathbf{x}) = I_{in}(\mathbf{x})(\mathbf{k}_{s}(\mathbf{h} \cdot \mathbf{n})^{n_{shiny}}); \text{ with } \mathbf{h} = (\mathbf{l} + \mathbf{v})/2$$

- h: halfway vector
  - h must also be explicitly normalized: h / |h|
  - highlight occurs when h near n

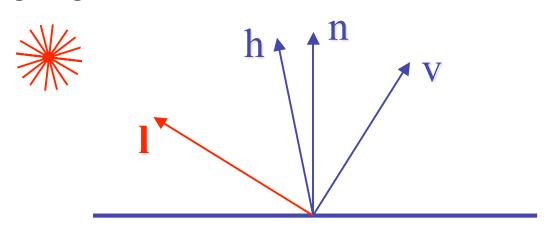

# **Review: Ray Tracing**

- issues:
  - generation of rays
  - intersection of rays with geometric primitives
  - geometric transformations
  - lighting and shading
  - efficient data structures so we don't have to test intersection with every object

# **Review: Radiosity**

- capture indirect diffuse-diffuse light exchange
- model light transport as flow with conservation of energy until convergence
  - view-independent, calculate for whole scene then browse from any viewpoint
- divide surfaces into small patches
- loop: check for light exchange between all pairs
  - form factor: orientation of one patch wrt other patch (n x n matrix)

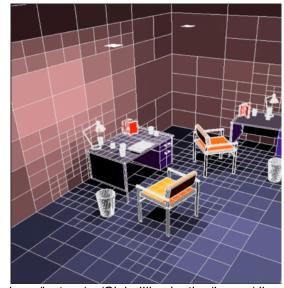

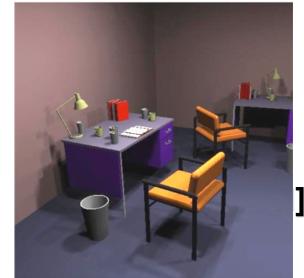

escience.anu.edu.au/lecture/cg/Globallllumination/Image/discrete.jpg escience.a

# Review: Subsurface Scattering

- light enters and leaves at different locations on the surface
  - bounces around inside
- technical Academy Award, 2003
  - Jensen, Marschner, Hanrahan

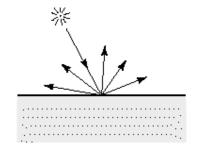

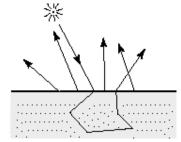

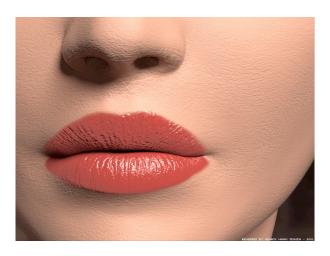

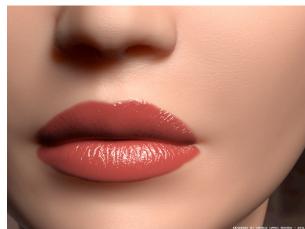

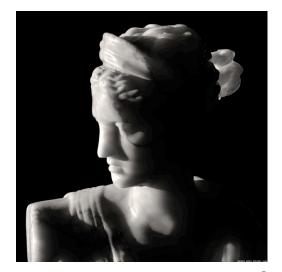

# **Review: Non-Photorealistic Rendering**

 simulate look of hand-drawn sketches or paintings, using digital models

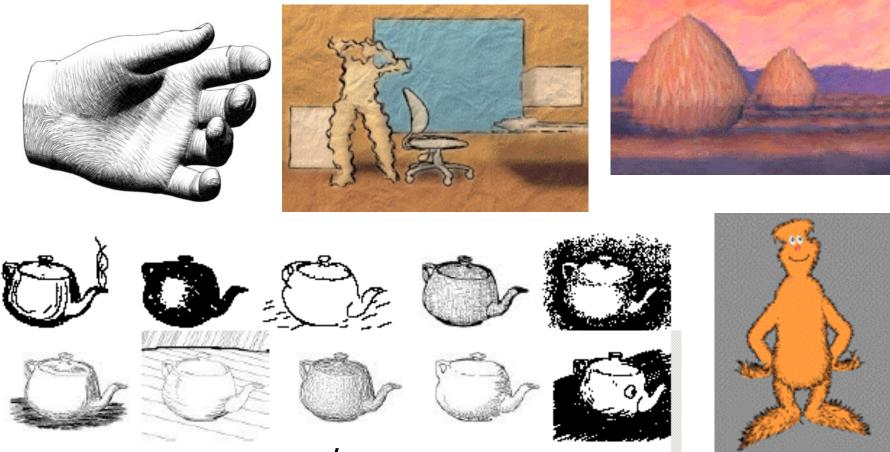

www.red3d.com/cwr/npr/

# **Review: Non-Photorealistic Shading**

- cool-to-warm shading: k<sub>w</sub> = 1+n·l/2, c = k<sub>w</sub>c<sub>w</sub> + (1-k<sub>w</sub>)c<sub>c</sub>
   draw silhouettes: if (e·n<sub>0</sub>)(e·n<sub>1</sub>) ≤ 0, e=edge-eye vector
- draw creases: if  $(\mathbf{n_0} \cdot \mathbf{n_1}) \leq threshold$

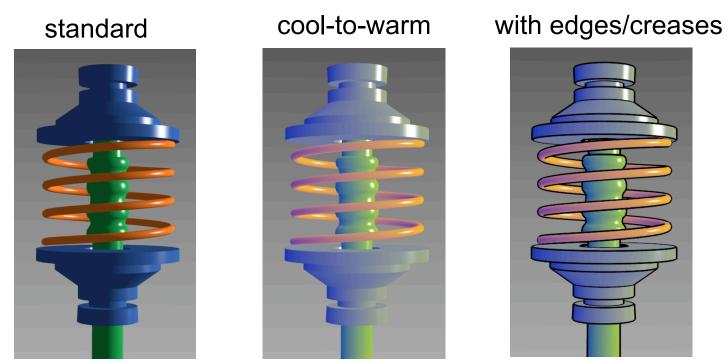

http://www.cs.utah.edu/~gooch/SIG98/paper/drawing.html

# **Review: Clipping**

 analytically calculating the portions of primitives within the viewport

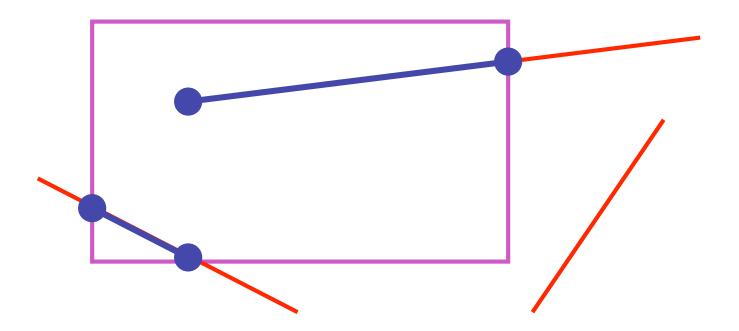

# **Review: Clipping Lines To Viewport**

- combining trivial accepts/rejects
  - trivially accept lines with both endpoints inside all edges of the viewport
  - trivially reject lines with both endpoints outside the same edge of the viewport

otherwise, reduce to trivial cases by splitting into two segments

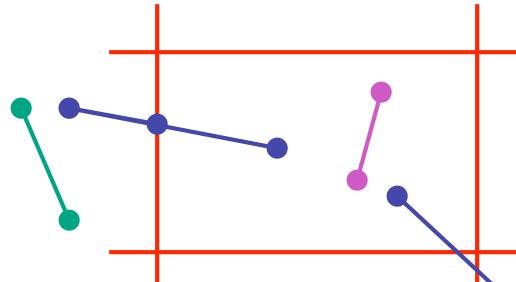

- outcodes
- 4 flags encoding position of a point relative to top, bottom, left, and right boundary

• 
$$OC(p1)=0010$$

• 
$$OC(p2)=0000$$

• 
$$OC(p3)=1001$$

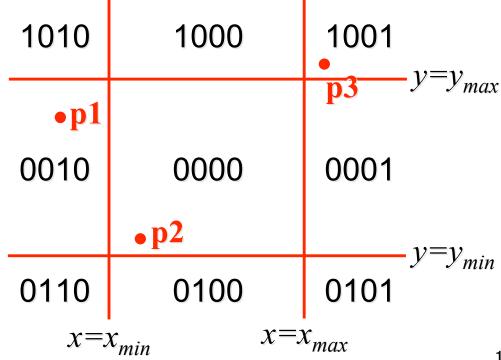

13

- assign outcode to each vertex of line to test
  - line segment: (p1,p2)
- trivial cases
  - OC(p1)==0 && OC(p2)==0
    - both points inside window, thus line segment completely visible (trivial accept)
  - (OC(p1) & OC(p2))!= 0
    - there is (at least) one boundary for which both points are outside (same flag set in both outcodes)
    - thus line segment completely outside window (trivial reject)

- if line cannot be trivially accepted or rejected, subdivide so that one or both segments can be discarded
- pick an edge that the line crosses (how?)
- intersect line with edge (how?)
- discard portion on wrong side of edge and assign outcode to new vertex
- apply trivial accept/reject tests; repeat if necessary

- if line cannot be trivially accepted or rejected, subdivide so that one or both segments can be discarded
- pick an edge that the line crosses
  - check against edges in same order each time

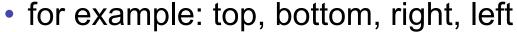

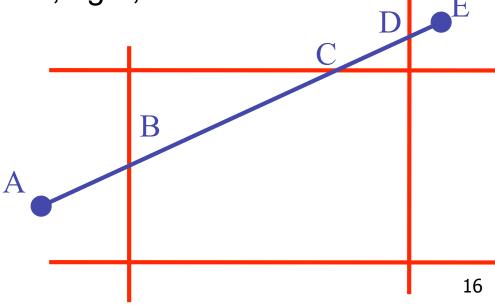

intersect line with edge

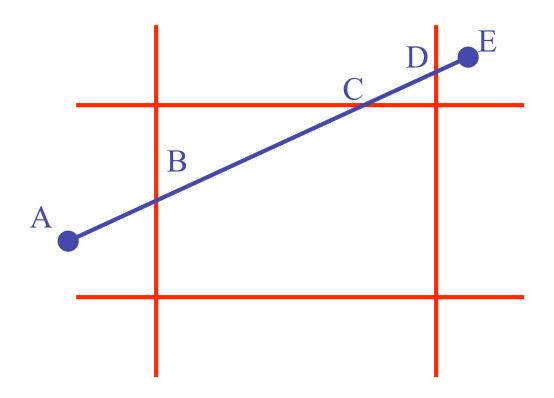

 discard portion on wrong side of edge and assign outcode to new vertex

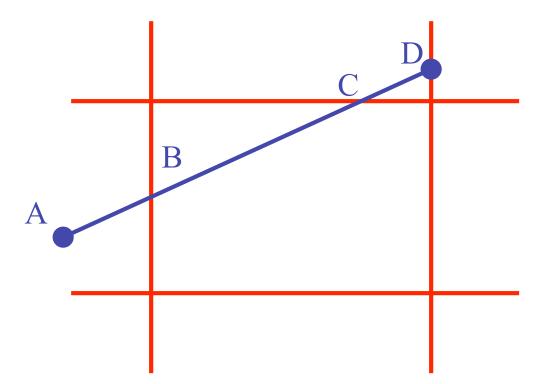

 apply trivial accept/reject tests and repeat if necessary

# **Viewport Intersection Code**

- (x<sub>1</sub>, y<sub>1</sub>), (x<sub>2</sub>, y<sub>2</sub>) intersect vertical edge at x<sub>right</sub>
  - $y_{intersect} = y_1 + m(x_{right} x_1)$
  - $m=(y_2-y_1)/(x_2-x_1)$

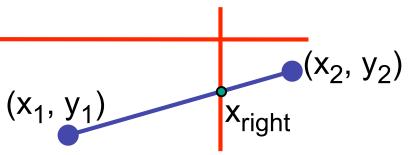

- (x<sub>1</sub>, y<sub>1</sub>), (x<sub>2</sub>, y<sub>2</sub>) intersect horiz edge at y<sub>bottom</sub>
  - $x_{intersect} = x_1 + (y_{bottom} y_1)/m$
  - $m=(y_2-y_1)/(x_2-x_1)$

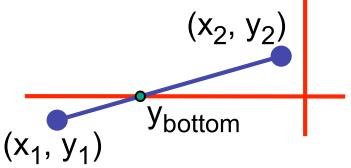

#### **Cohen-Sutherland Discussion**

- key concepts
  - use opcodes to quickly eliminate/include lines
    - best algorithm when trivial accepts/rejects are common
  - must compute viewport clipping of remaining lines
    - non-trivial clipping cost
    - redundant clipping of some lines
- basic idea, more efficient algorithms exist

# Line Clipping in 3D

- approach
  - clip against parallelpiped in NDC
    - after perspective transform
  - means that clipping volume always the same
    - xmin=ymin= -1, xmax=ymax= 1 in OpenGL
  - boundary lines become boundary planes
    - but outcodes still work the same way
    - additional front and back clipping plane
      - zmin = -1, zmax = 1 in OpenGL

# **Polygon Clipping**

- objective
- 2D: clip polygon against rectangular window
  - or general convex polygons
  - extensions for non-convex or general polygons
- 3D: clip polygon against parallelpiped

# **Polygon Clipping**

- not just clipping all boundary lines
  - may have to introduce new line segments

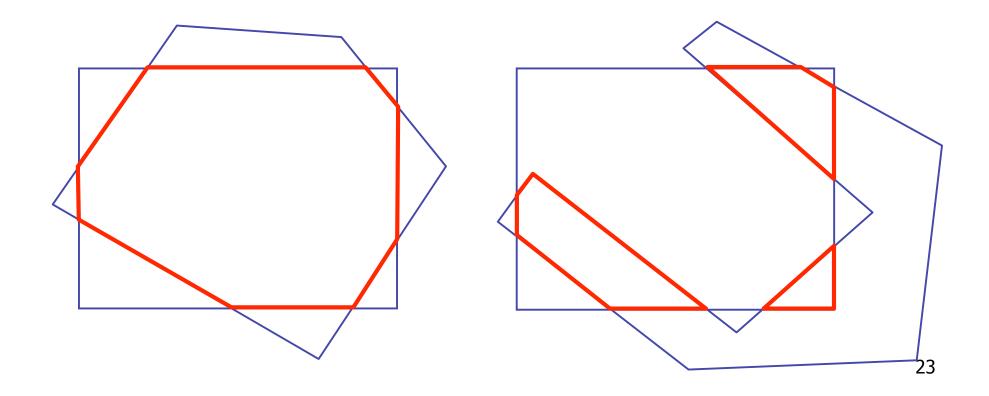

# Why Is Clipping Hard?

- what happens to a triangle during clipping?
  - some possible outcomes:

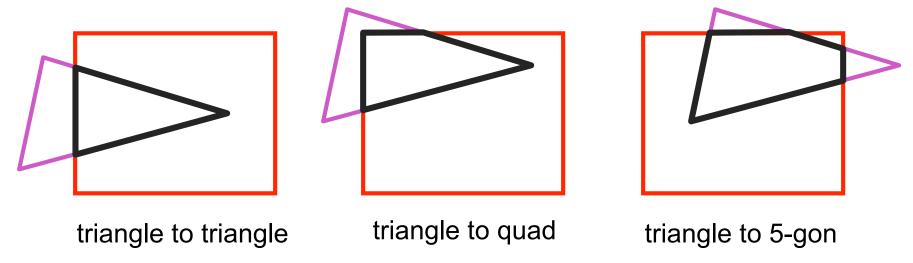

- how many sides can result from a triangle?
  - seven

# Why Is Clipping Hard?

a really tough case:

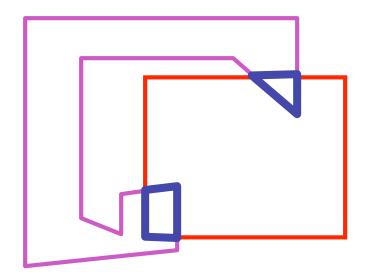

concave polygon to multiple polygons

# **Polygon Clipping**

- classes of polygons
  - triangles
  - convex
  - concave
  - holes and self-intersection

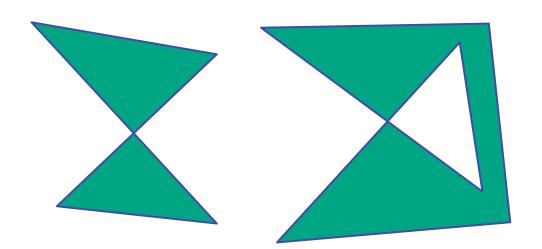

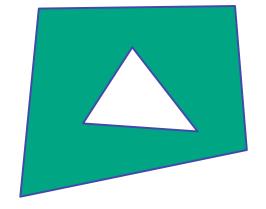

- basic idea:
  - consider each edge of the viewport individually
  - clip the polygon against the edge equation
  - after doing all edges, the polygon is fully clipped

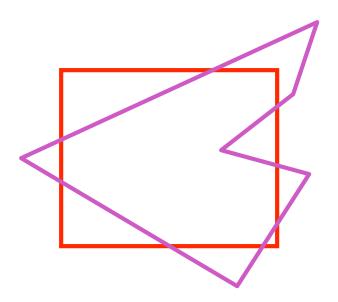

- basic idea:
  - consider each edge of the viewport individually
  - clip the polygon against the edge equation
  - after doing all edges, the polygon is fully clipped

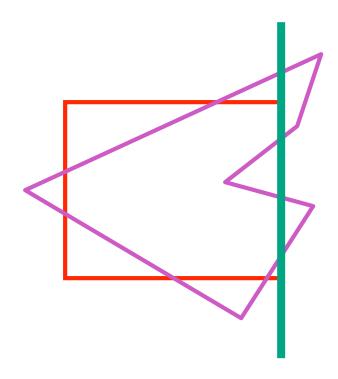

- basic idea:
  - consider each edge of the viewport individually
  - clip the polygon against the edge equation
  - after doing all edges, the polygon is fully clipped

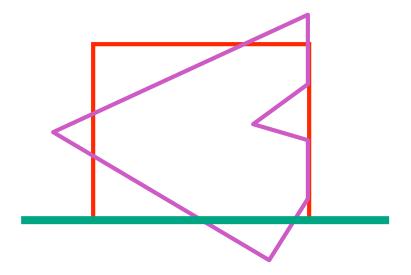

- basic idea:
  - consider each edge of the viewport individually
  - clip the polygon against the edge equation
  - after doing all edges, the polygon is fully clipped

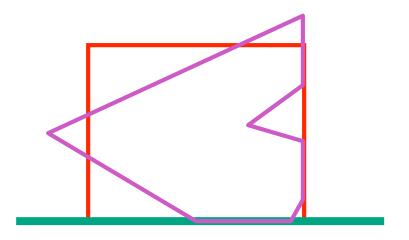

- basic idea:
  - consider each edge of the viewport individually
  - clip the polygon against the edge equation
  - after doing all edges, the polygon is fully clipped

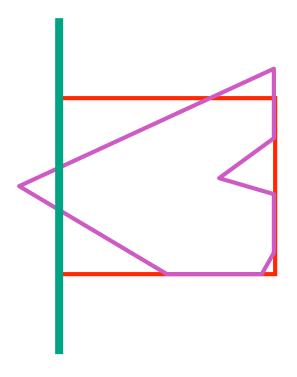

- basic idea:
  - consider each edge of the viewport individually
  - clip the polygon against the edge equation
  - after doing all edges, the polygon is fully clipped

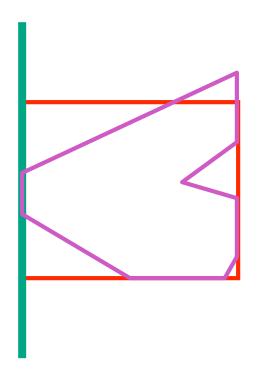

- basic idea:
  - consider each edge of the viewport individually
  - clip the polygon against the edge equation
  - after doing all edges, the polygon is fully clipped

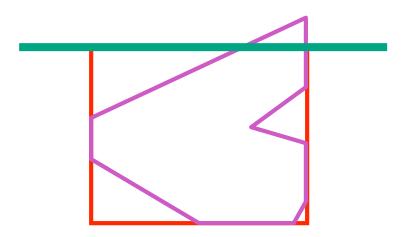

- basic idea:
  - consider each edge of the viewport individually
  - clip the polygon against the edge equation
  - after doing all edges, the polygon is fully clipped

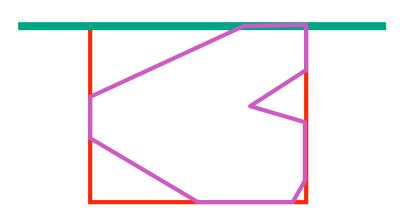

- basic idea:
  - consider each edge of the viewport individually
  - clip the polygon against the edge equation
  - after doing all edges, the polygon is fully clipped

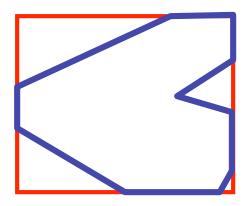

# **Sutherland-Hodgeman Algorithm**

- input/output for whole algorithm
  - input: list of polygon vertices in order
  - output: list of clipped polygon vertices consisting of old vertices (maybe) and new vertices (maybe)
- input/output for each step
  - input: list of vertices
  - output: list of vertices, possibly with changes
- basic routine
  - go around polygon one vertex at a time
  - decide what to do based on 4 possibilities
    - is vertex inside or outside?
    - is previous vertex inside or outside?

### Clipping Against One Edge

p[i] inside: 2 cases

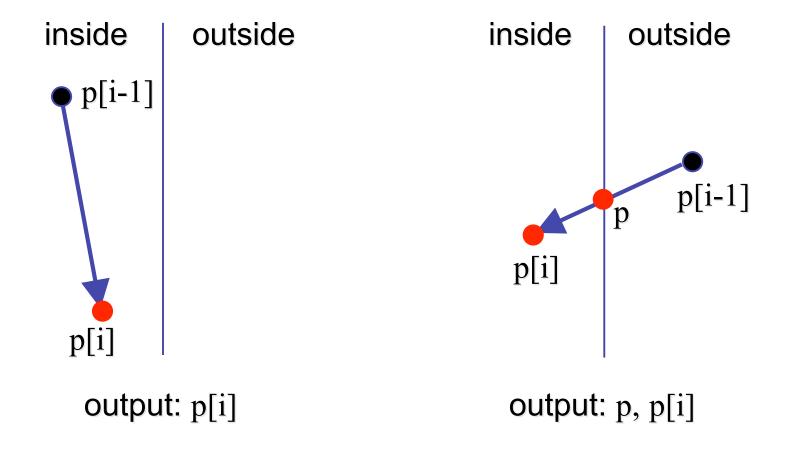

#### Clipping Against One Edge

p[i] outside: 2 cases

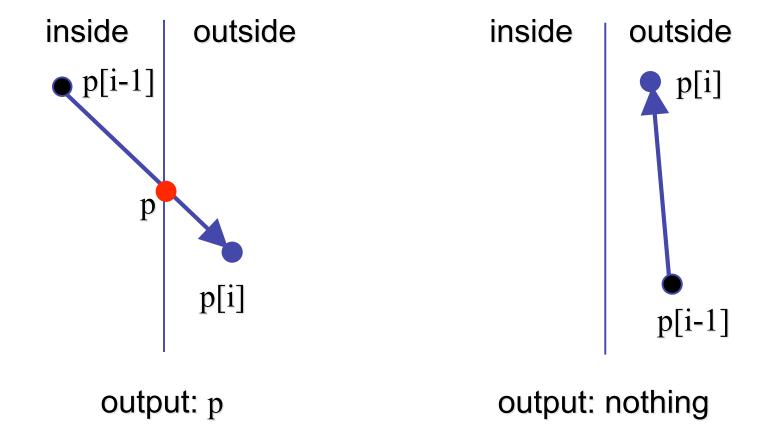

### Clipping Against One Edge

```
clipPolygonToEdge( p[n], edge ) {
   for( i= 0 ; i< n ; i++ ) {
        if( p[i] inside edge ) {
          if(p[i-1] inside edge) output p[i]; // p[-1]= p[n-1]
          else {
            p= intersect( p[i-1], p[i], edge ); output p, p[i];
       } else {
                                         // p[i] is outside edge
        if( p[i-1] inside edge ) {
          p= intersect(p[i-1], p[l], edge ); output p;
                                                               39
```

# **Sutherland-Hodgeman Example**

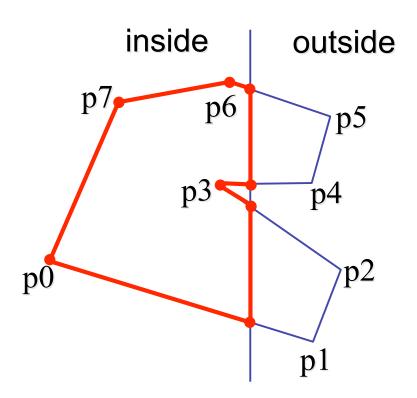

#### **Sutherland-Hodgeman Discussion**

- similar to Cohen/Sutherland line clipping
  - inside/outside tests: outcodes
  - intersection of line segment with edge: window-edge coordinates
- clipping against individual edges independent
  - great for hardware (pipelining)
  - all vertices required in memory at same time
    - not so good, but unavoidable
    - another reason for using triangles only in hardware rendering

#### **Hidden Surface Removal**

#### **Occlusion**

 for most interesting scenes, some polygons overlap

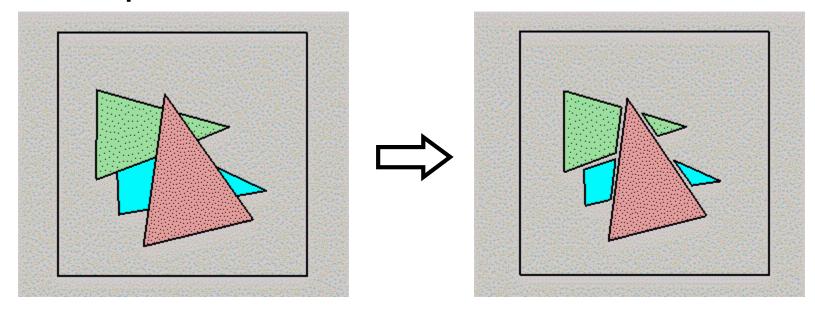

 to render the correct image, we need to determine which polygons occlude which

## Painter's Algorithm

 simple: render the polygons from back to front, "painting over" previous polygons

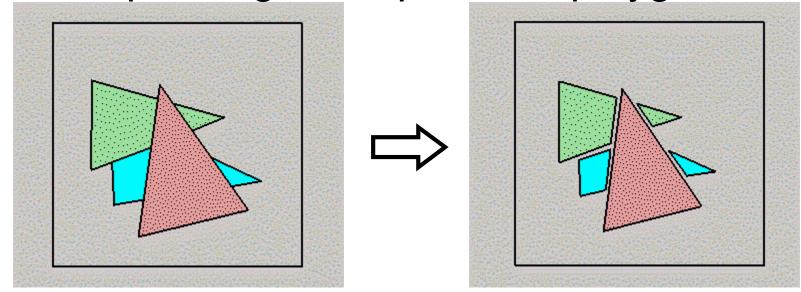

- draw blue, then green, then orange
- will this work in the general case?

#### Painter's Algorithm: Problems

- intersecting polygons present a problem
- even non-intersecting polygons can form a cycle with no valid visibility order:

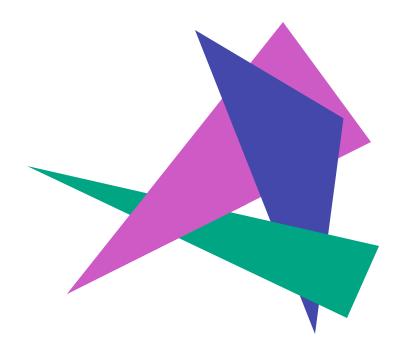

#### **Analytic Visibility Algorithms**

 early visibility algorithms computed the set of visible polygon fragments directly, then rendered the fragments to a display:

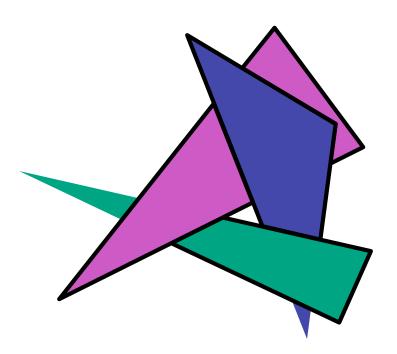

#### **Analytic Visibility Algorithms**

- what is the minimum worst-case cost of computing the fragments for a scene composed of n polygons?
- answer:
   O(n<sup>2</sup>)

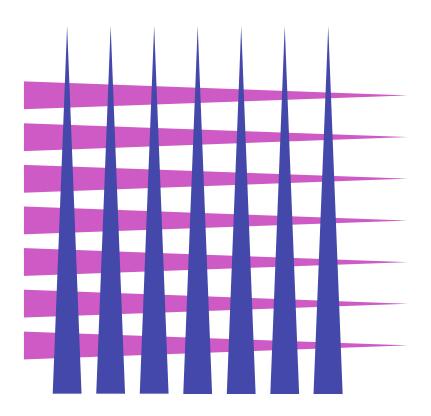

#### **Analytic Visibility Algorithms**

- so, for about a decade (late 60s to late 70s) there was intense interest in finding efficient algorithms for hidden surface removal
- we'll talk about one:
  - Binary Space Partition (BSP) Trees

## **Binary Space Partition Trees (1979)**

- BSP Tree: partition space with binary tree of planes
  - idea: divide space recursively into half-spaces by choosing splitting planes that separate objects in scene
  - preprocessing: create binary tree of planes
  - runtime: correctly traversing this tree enumerates objects from back to front

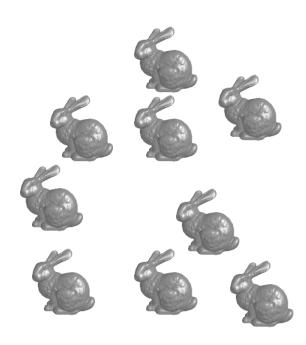

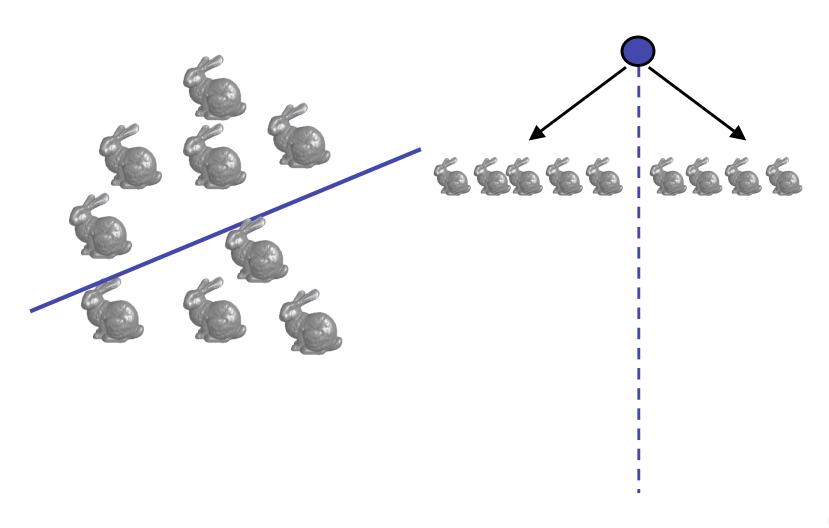

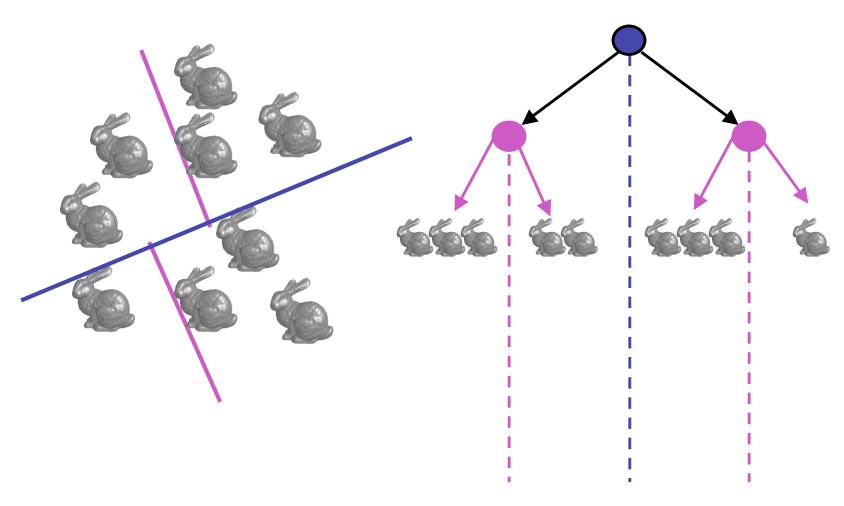

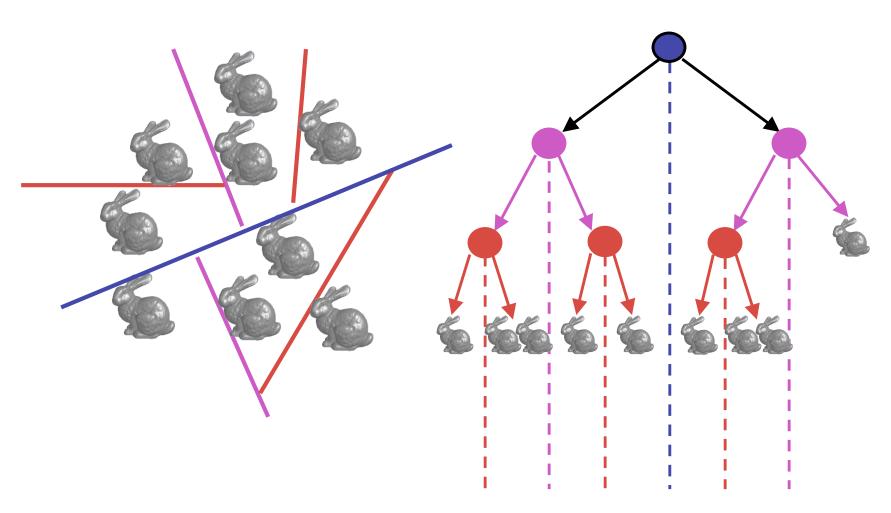

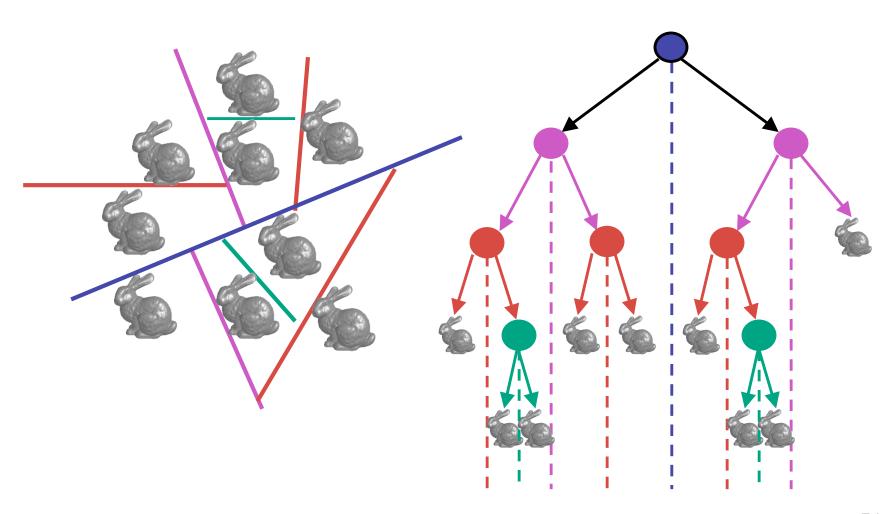

### **Splitting Objects**

- no bunnies were harmed in previous example
- but what if a splitting plane passes through an object?
  - split the object; give half to each node

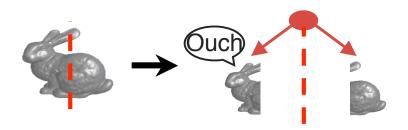

#### **Traversing BSP Trees**

- tree creation independent of viewpoint
  - preprocessing step
- tree traversal uses viewpoint
  - runtime, happens for many different viewpoints
- each plane divides world into near and far
  - for given viewpoint, decide which side is near and which is far
    - check which side of plane viewpoint is on independently for each tree vertex
    - tree traversal differs depending on viewpoint!
  - recursive algorithm
    - recurse on far side
    - draw object
    - recurse on near side

#### **Traversing BSP Trees**

query: given a viewpoint, produce an ordered list of (possibly split) objects from back to front:

```
renderBSP(BSPtree *T)
 BSPtree *near, *far;
 if (eye on left side of T->plane)
     near = T->left; far = T->right;
 else
     near = T->right; far = T->left;
 renderBSP(far);
 if (T is a leaf node)
     renderObject(T)
  renderBSP(near);
```

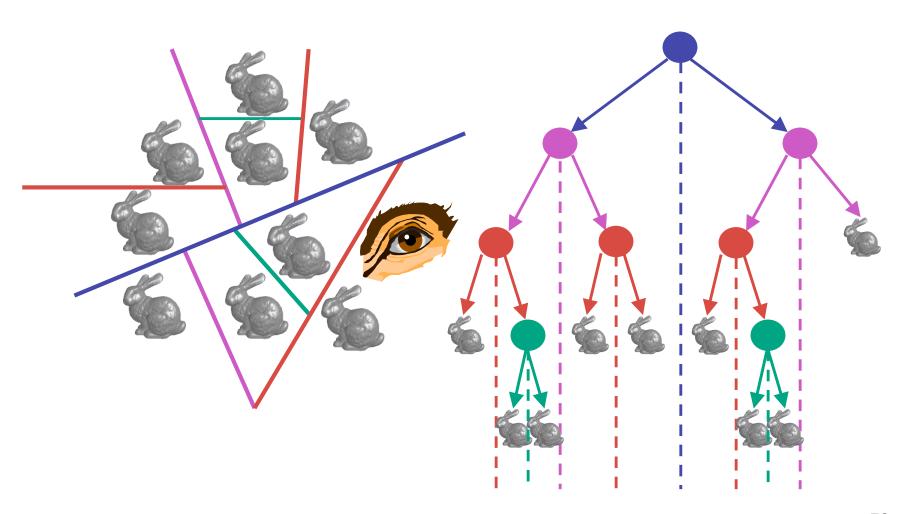

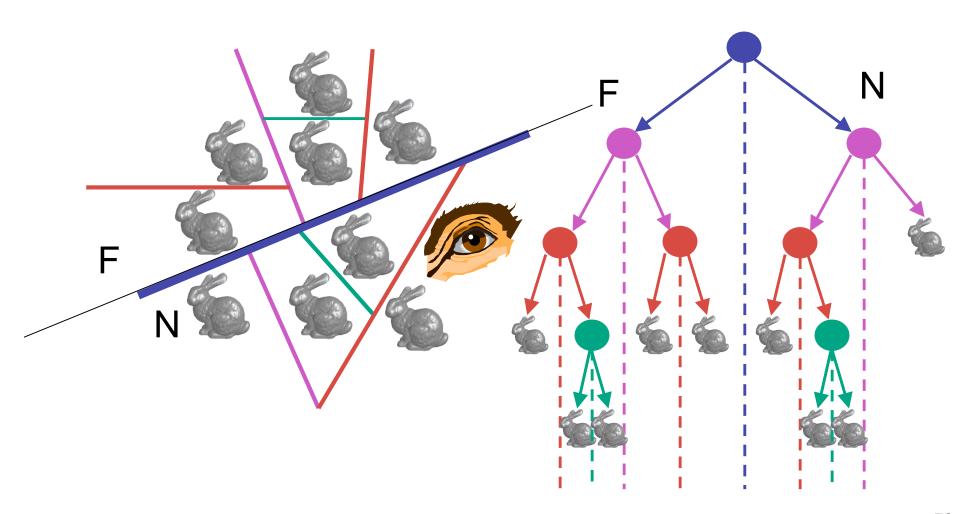

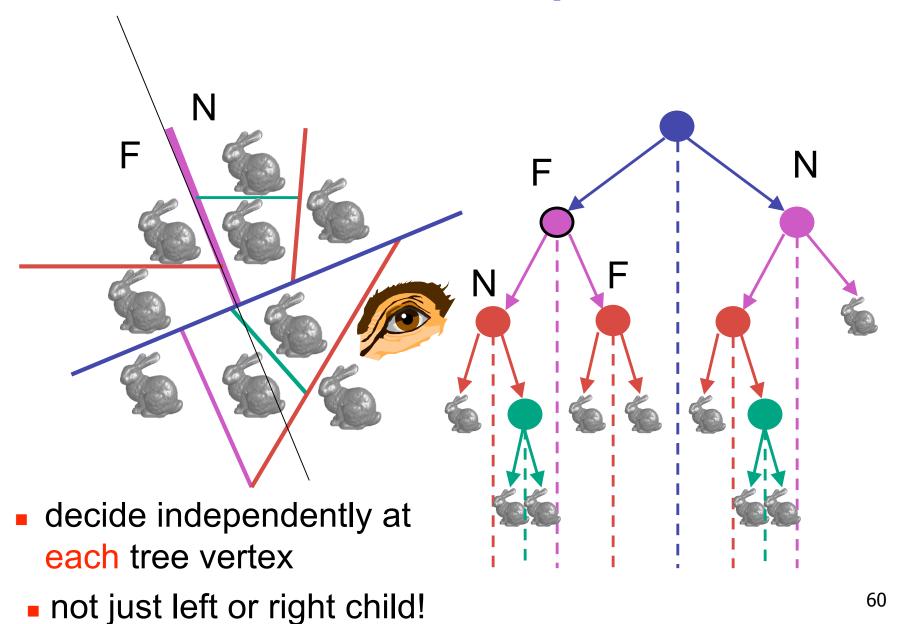

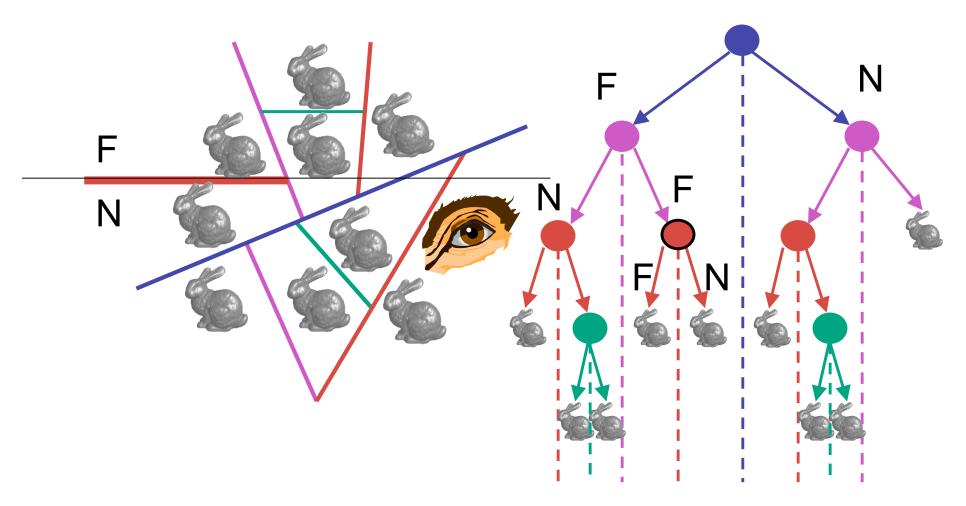

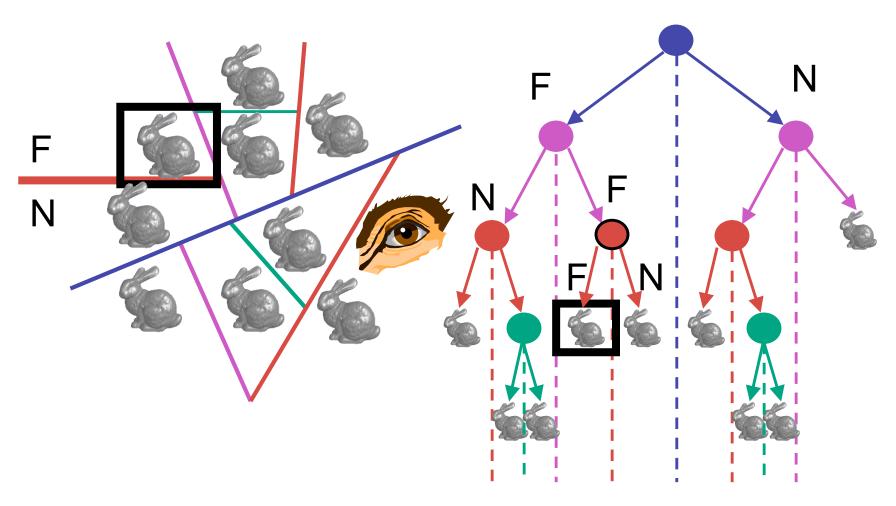

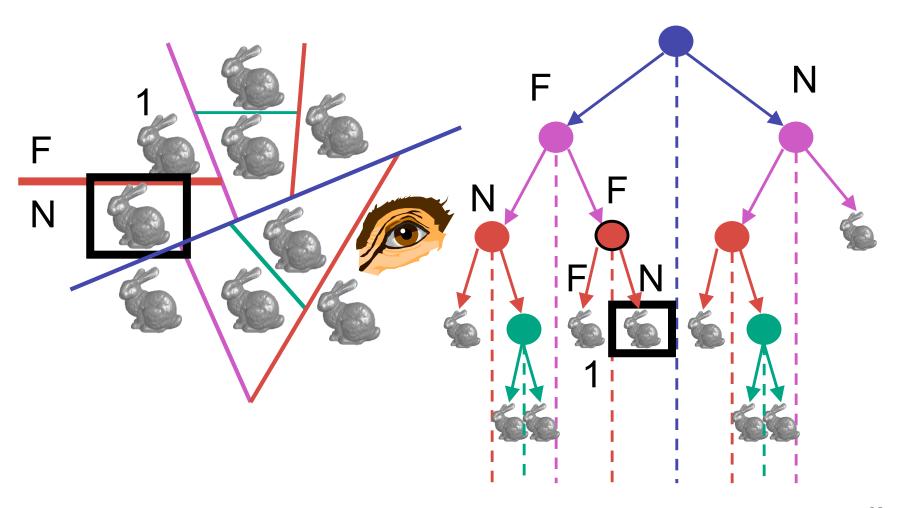

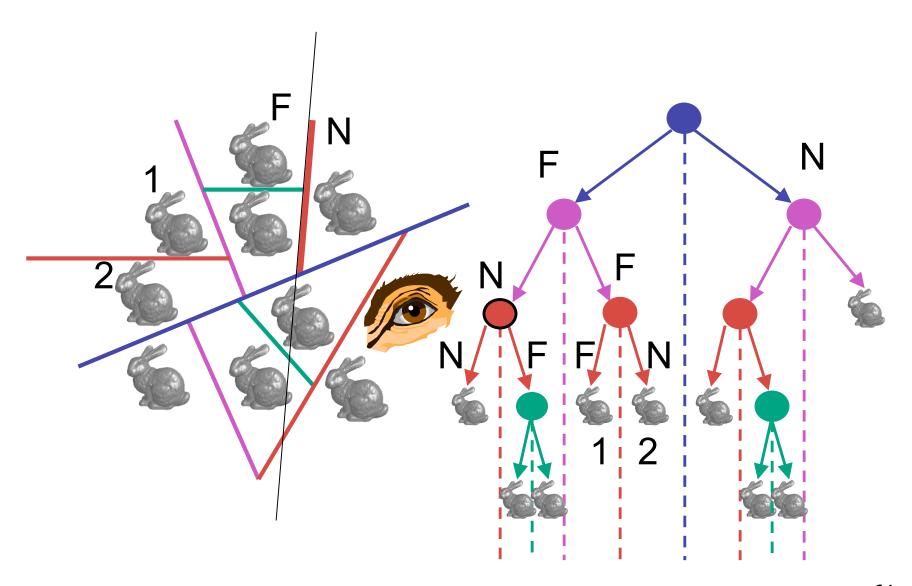

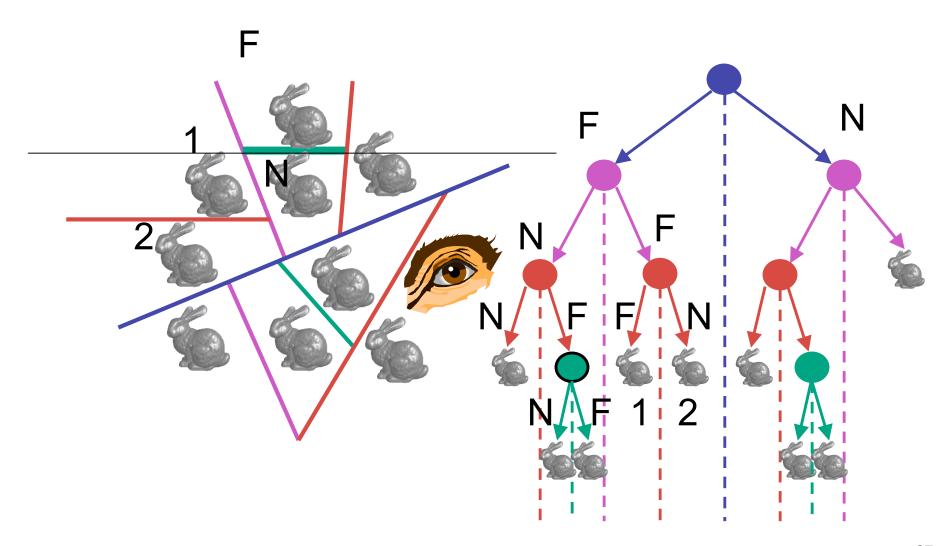

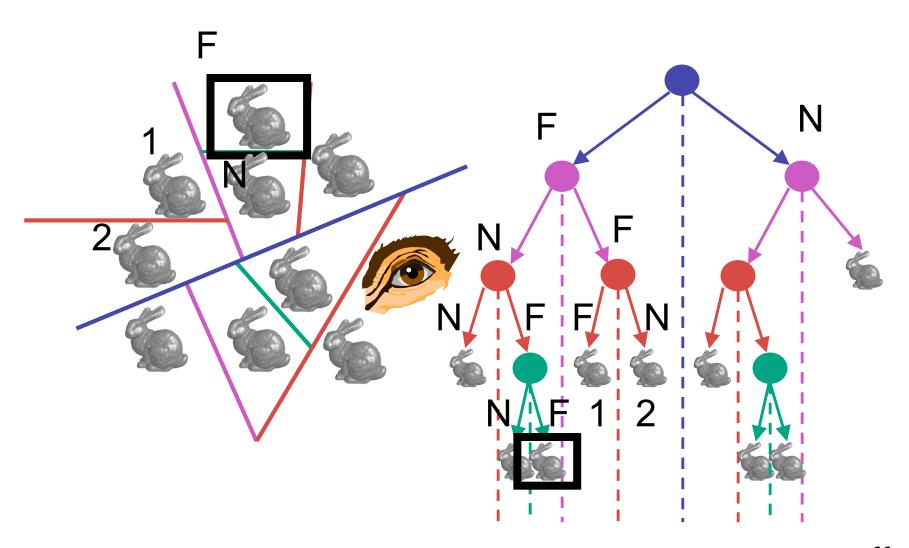

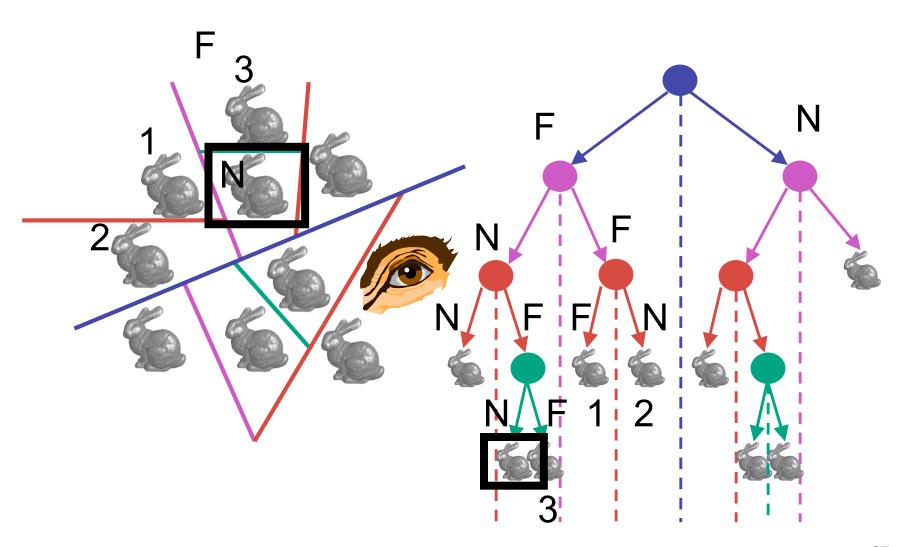

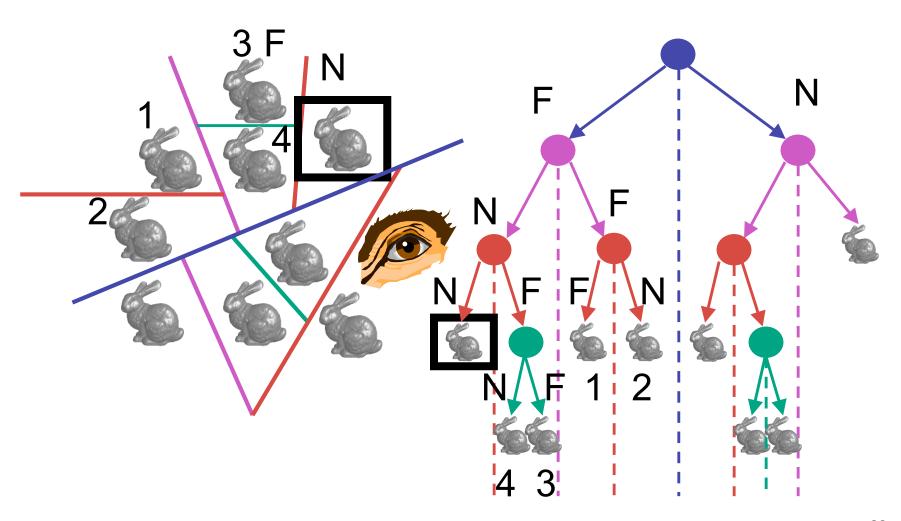

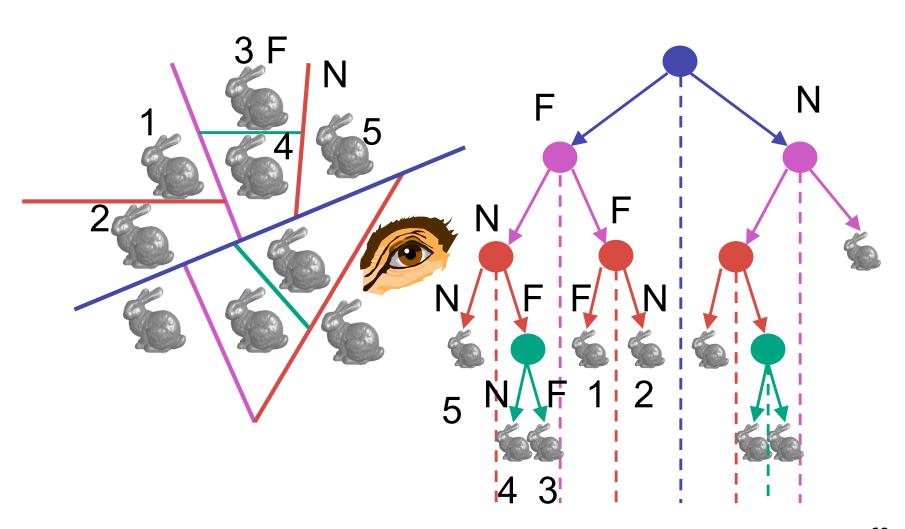

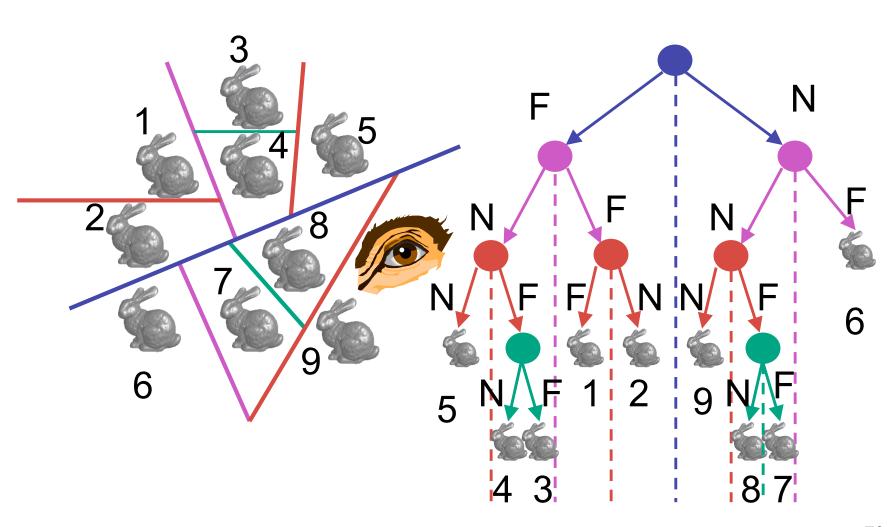

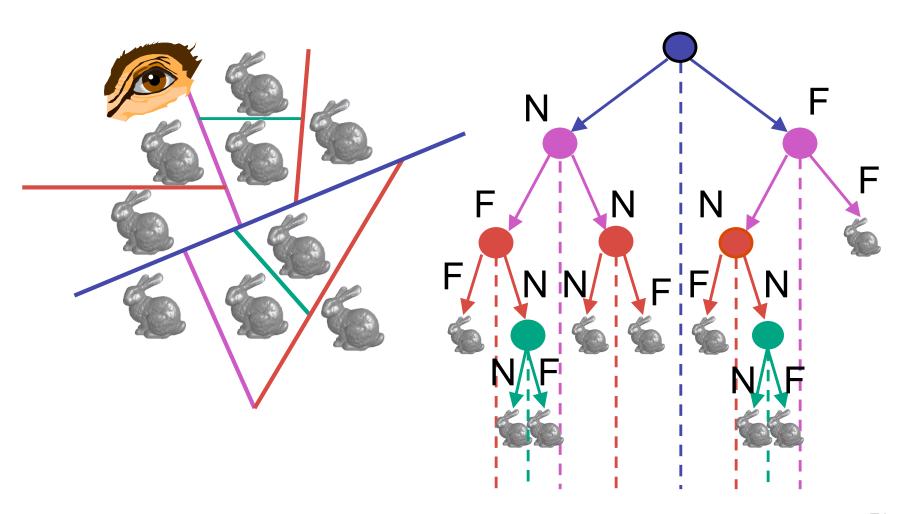

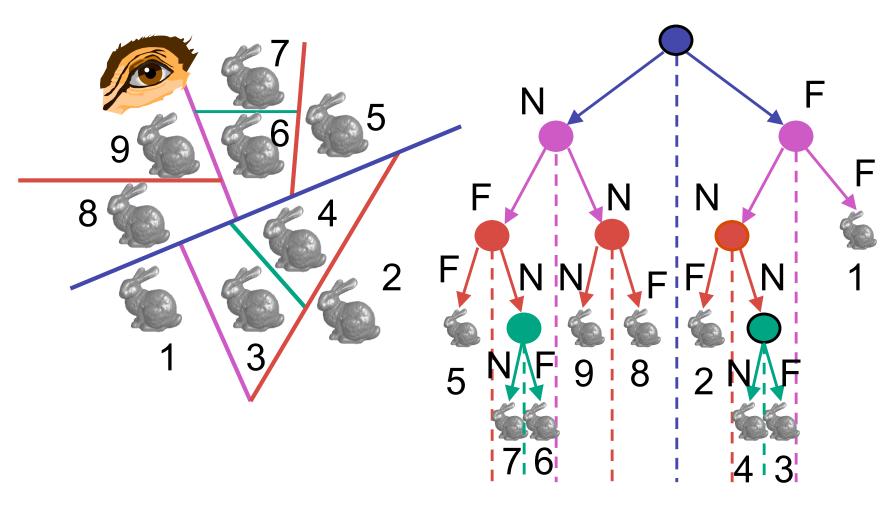

#### **BSP Tree Traversal: Polygons**

- split along the plane defined by any polygon from scene
- classify all polygons into positive or negative half-space of the plane
  - if a polygon intersects plane, split polygon into two and classify them both
- recurse down the negative half-space
- recurse down the positive half-space

#### **BSP Demo**

useful demo:

http://symbolcraft.com/graphics/bsp

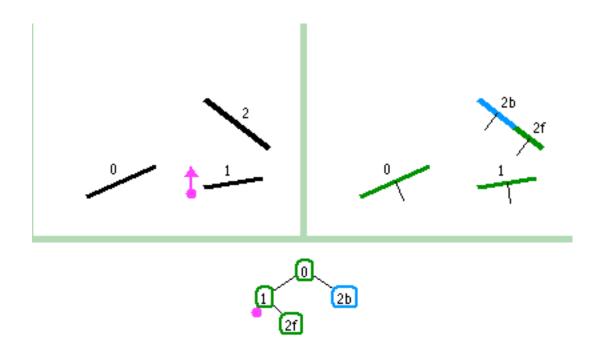

### **Summary: BSP Trees**

#### pros:

- simple, elegant scheme
- correct version of painter's algorithm back-to-front rendering approach
- was very popular for video games (but getting less so)

#### cons:

- slow to construct tree: O(n log n) to split, sort
- splitting increases polygon count: O(n²) worst-case
- computationally intense preprocessing stage restricts algorithm to static scenes

#### **Clarification: BSP Demo**

order of insertion can affect half-plane extent

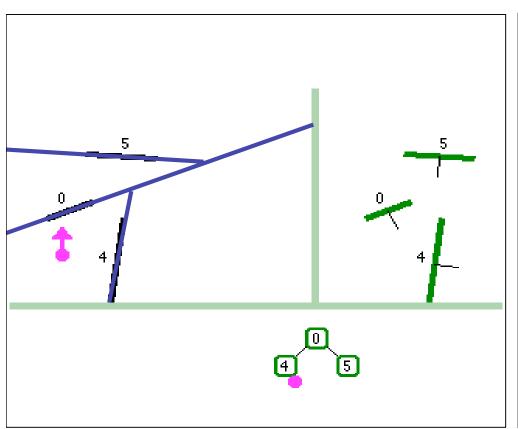

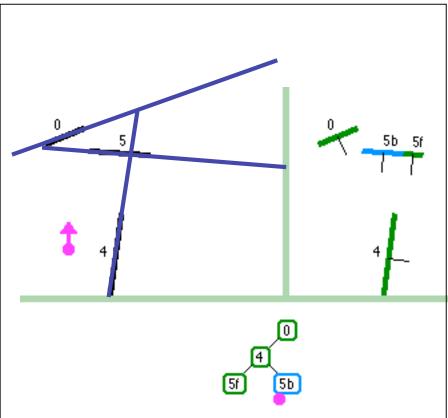

### **Summary: BSP Trees**

#### pros:

- simple, elegant scheme
- correct version of painter's algorithm back-to-front rendering approach
- was very popular for video games (but getting less so)

#### cons:

- slow to construct tree: O(n log n) to split, sort
- splitting increases polygon count: O(n²) worst-case
- computationally intense preprocessing stage restricts algorithm to static scenes